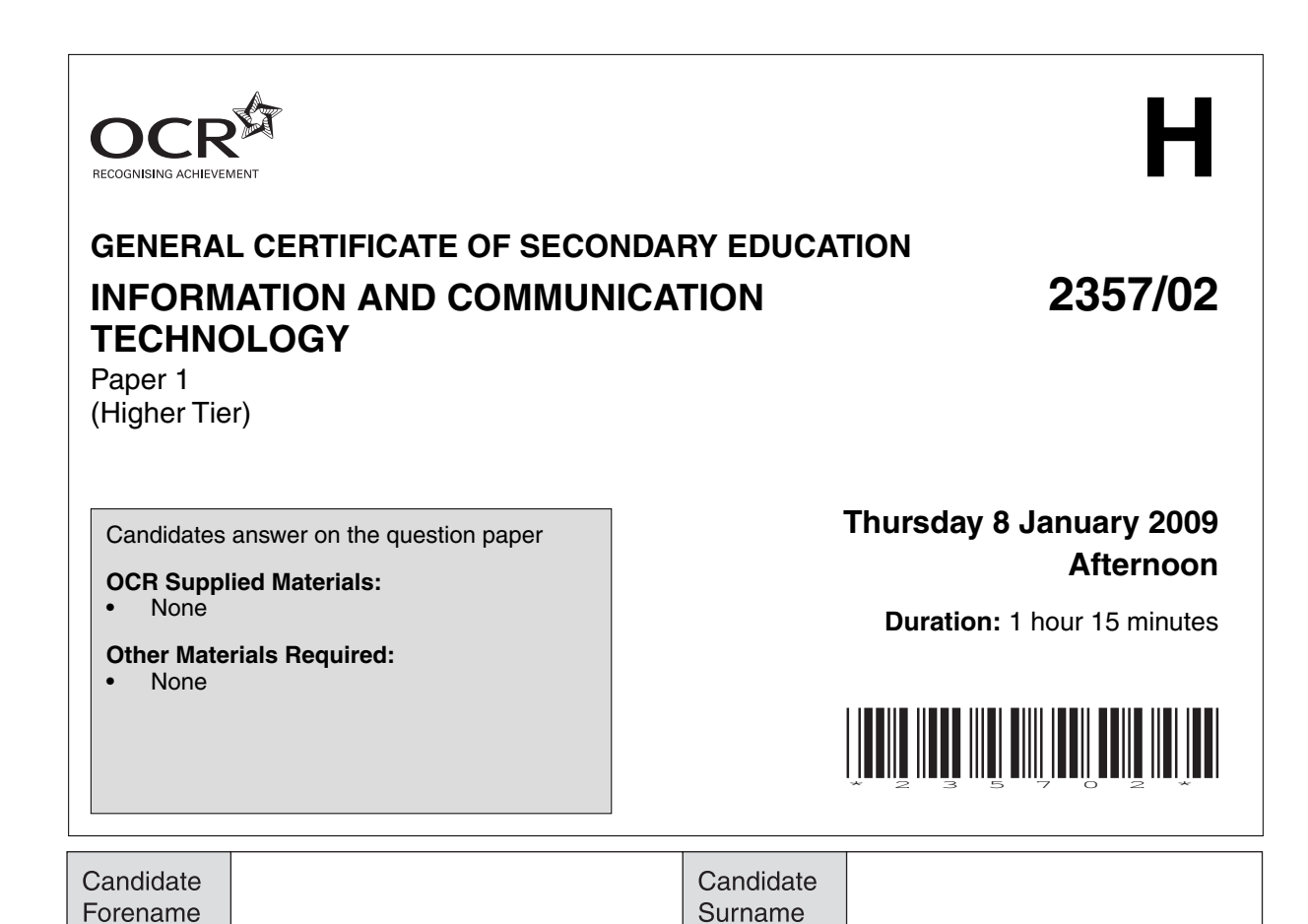

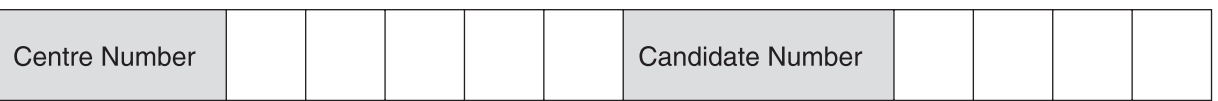

## **INSTRUCTIONS TO CANDIDATES**

\*CUP/T78965\*

- Write your name clearly in capital letters, your Centre Number and Candidate Number in the boxes above.
- Use black ink. Pencil may be used for graphs and diagrams only.
- Read each question carefully and make sure that you know what you have to do before starting your answer.
- Answer **all** the questions.
- Do **not** write in the bar codes.
- Write your answer to each question in the space provided.
- Additional answer space is available on the lined pages at the back of this booklet. Answers on these pages **must** be clearly numbered.

## **INFORMATION FOR CANDIDATES**

- The number of marks is given in brackets **[ ]** at the end of each question or part question.
- The total number of marks for this paper is **60**.
- No marks will be awarded for using brand names of software packages or hardware.
- This document consists of **12** pages. Any blank pages are indicated.

 $\overline{2}$ 

The web page below is Frank's homepage.  $\mathbf{1}$ 

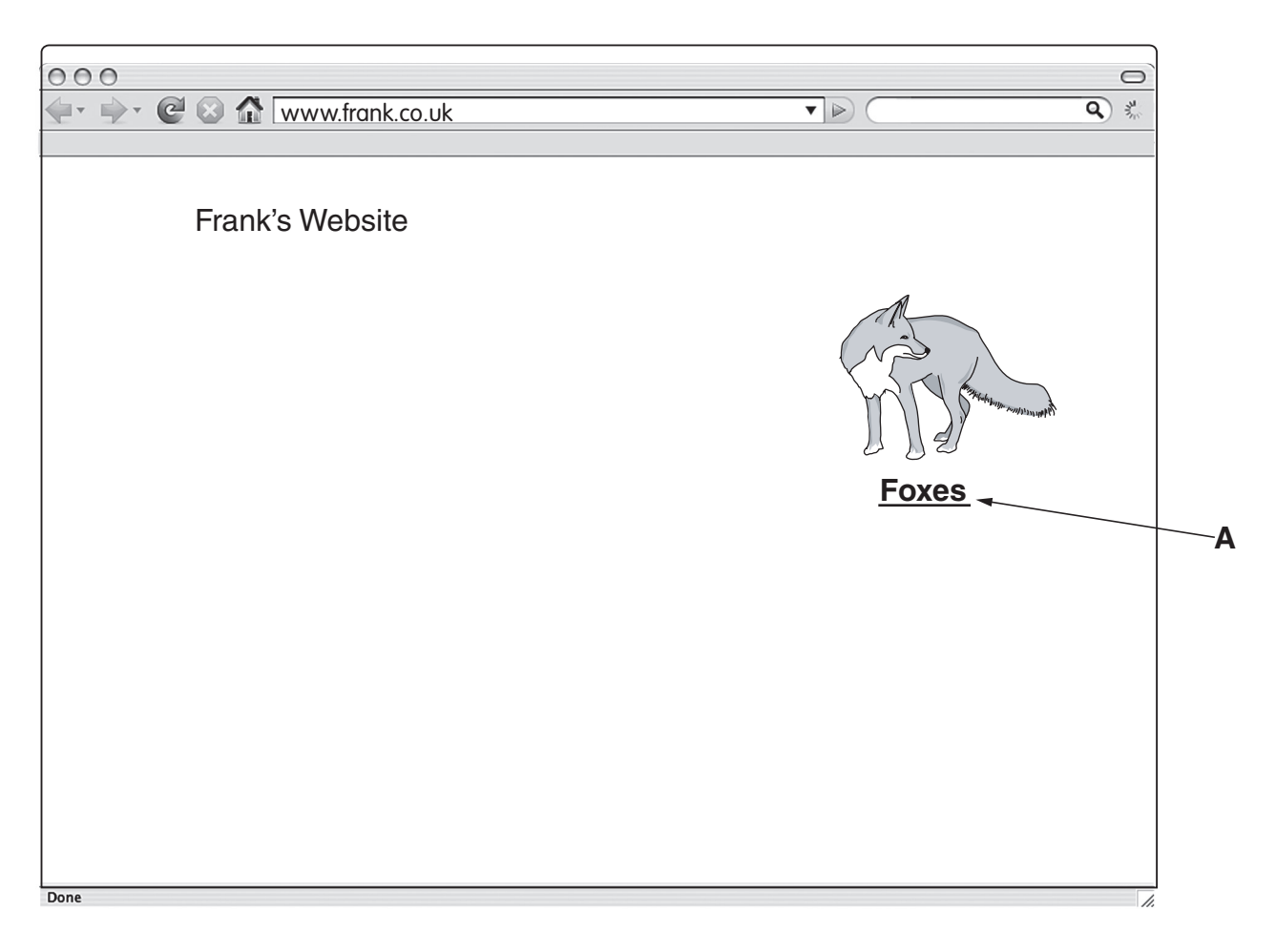

The web page is not very attractive to visitors. Apart from using more text, describe how the page could be made more interesting.

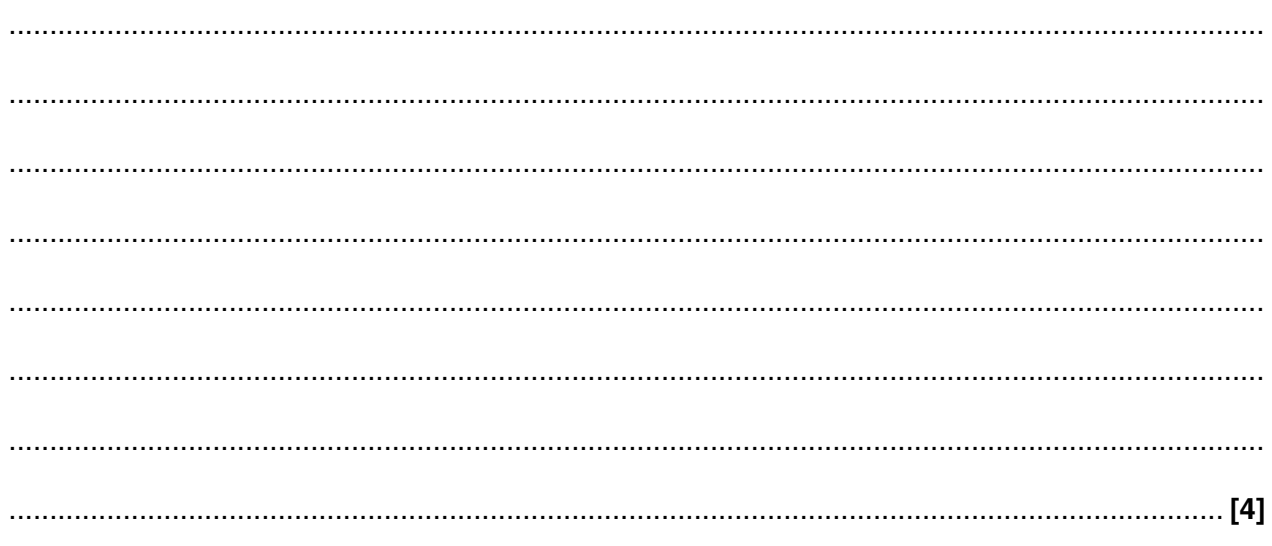

**2** Tick **two** devices that use control software.

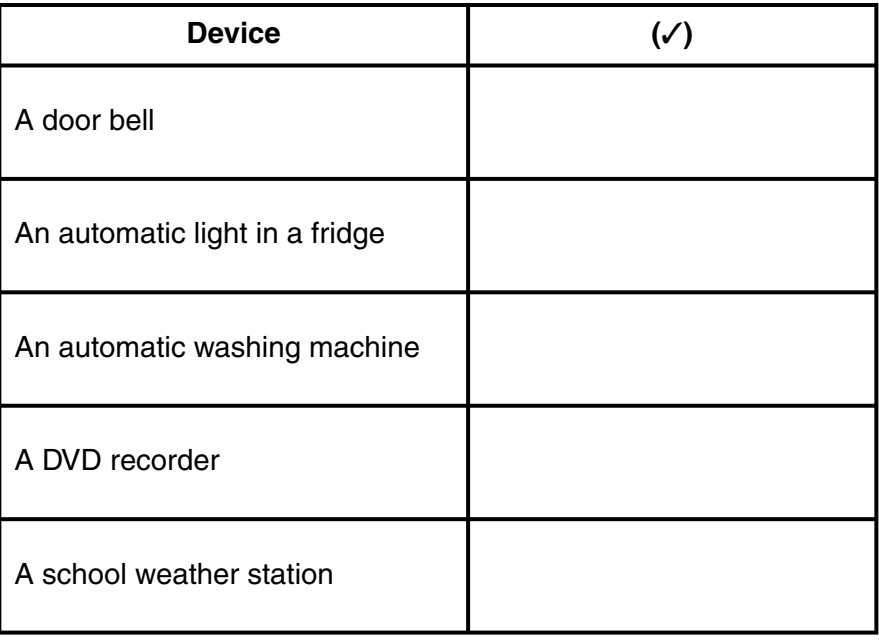

**[2]**

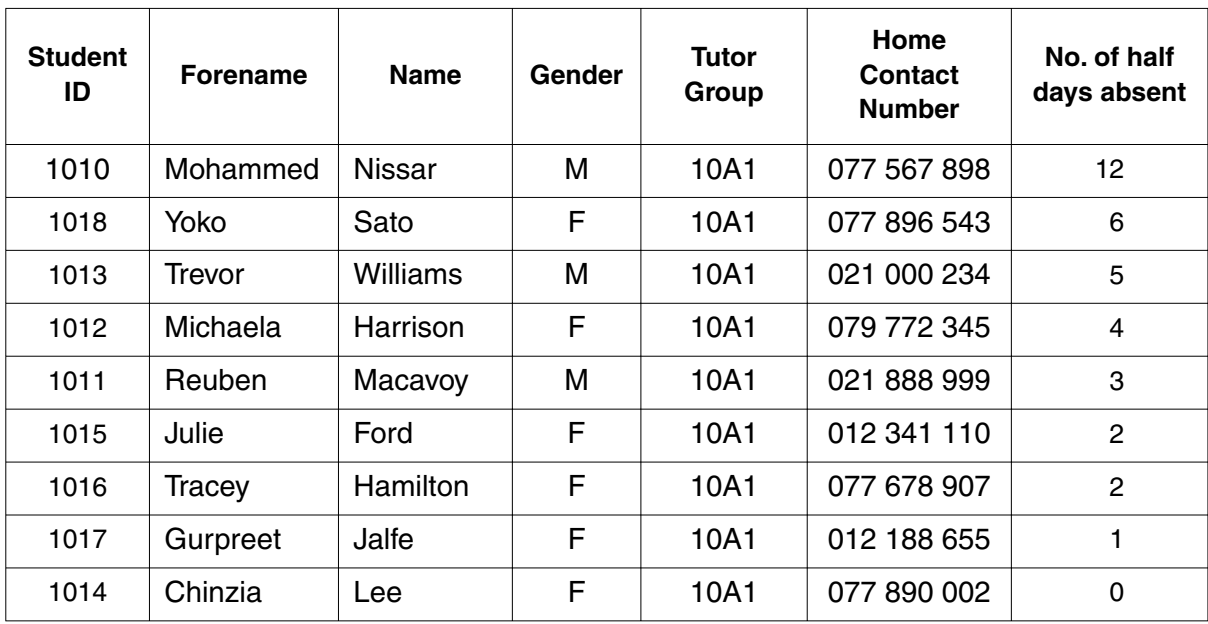

**3** This is a database of the students in a small tutor group.

 **(a)** A search for all the males having more than four absences is to be made.

 **(i)** Complete the query below to do this:

**Gender = MALE**........................ **No. of absences**................ **4**

- **(ii)** How many records will be found?
	- ...................................................................................................................................... **[1]**

**[2]**

- **(b)** If the database is sorted on ascending order of Name, how many absences does the student at the bottom of the list have?
- .............................................................................................................................................. **[1] (c)** The telephone number field is set as 'text' data type. Give **two** reasons why 'text' is the most suitable data type.

Reason 1 .................................................................................................................................. ................................................................................................................................................... Reason 2 .................................................................................................................................. .............................................................................................................................................. **[2]**

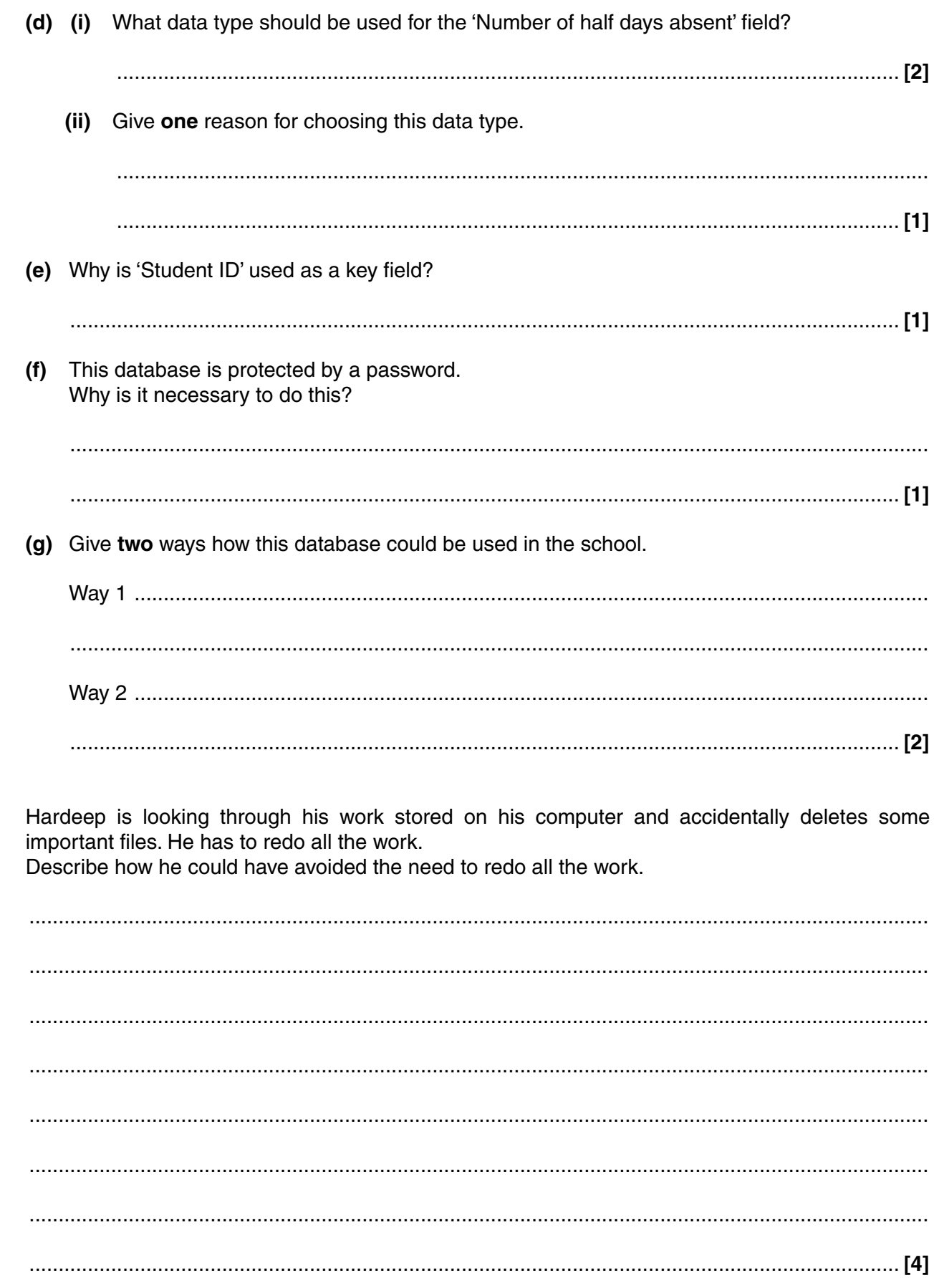

 $\overline{\mathbf{5}}$ 

 $\overline{\mathbf{4}}$ 

- 5 A company has offices in this country and overseas.
	- (a) Some important documents must be distributed and it is decided to use email instead of normal post. State three problems that this may cause and, for each problem, state how the problem may be solved. (b) Video conferencing is used by the company staff so that they can hear and see each other at a distance. Give two advantages of using video conferencing compared to face-to-face meetings.

A stream runs past a factory. Describe how information technology could be used to collect data and then to analyse the data to find out if the stream is being polluted.

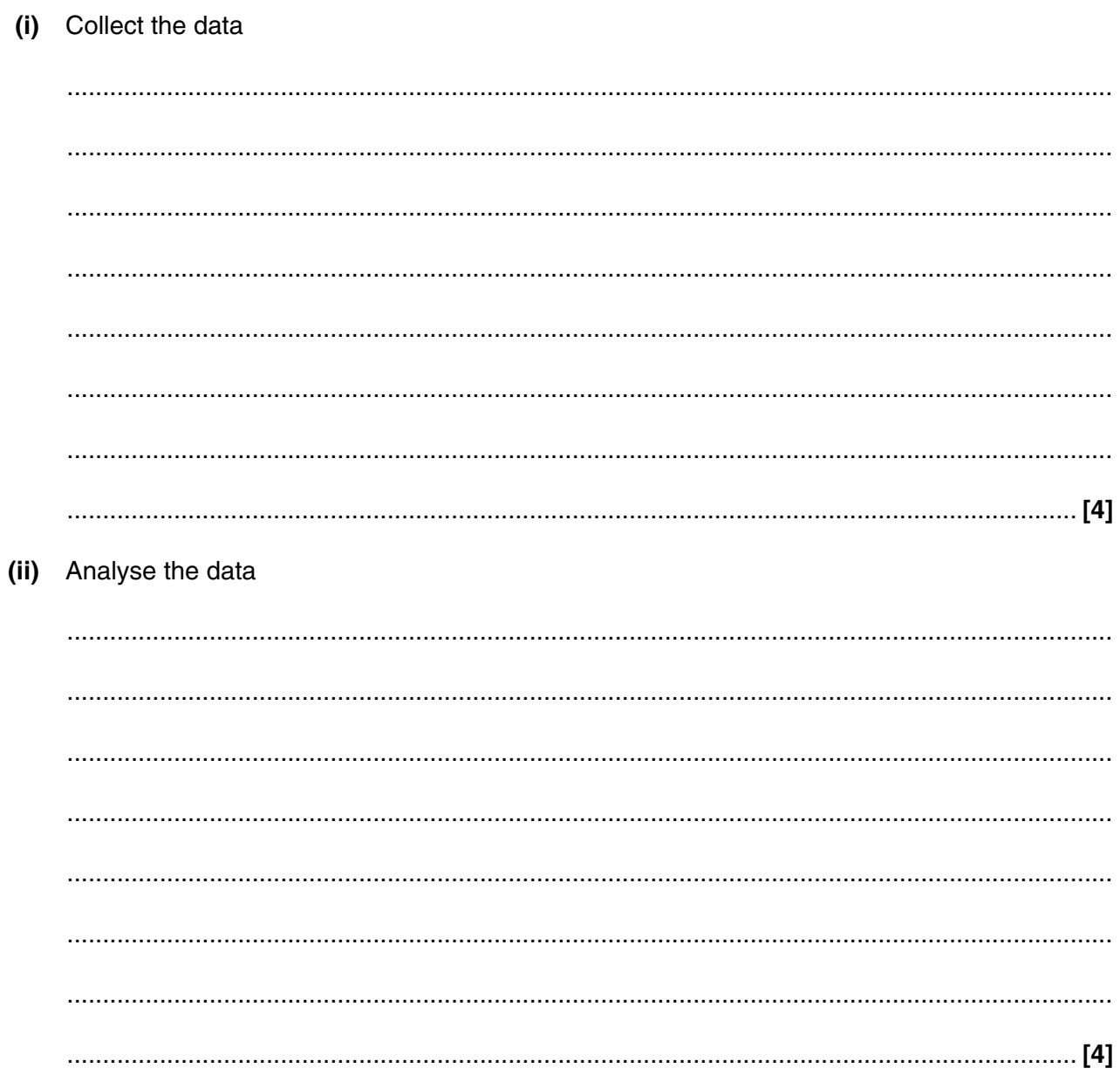

 $6\phantom{1}$ 

 $\overline{7}$ Kathryn is researching her family history and has found two old photographs, one of her grandmother and one of her grandfather.

8

Kathryn has scanned the photographs onto her computer.

Describe how she could use photo-editing software to produce a new image containing both her grandparents.

 8 Workers in a car insurance office enter data from application forms into a database. Validation and verification are both used when inputting data to minimise errors. For each, state what it is and why it is necessary. 9 'Students often use the internet as their only source of information when carrying out research.' Discuss the issues involved in relying on the internet as the only source of information. 

**Turn over** 

10 Geography lessons in schools are often more interesting if multimedia presentations are used. Describe how multimedia presentation software can be used to make geography more interesting.

If you use these lined pages to complete the answer to any question, the question number must be clearly shown.

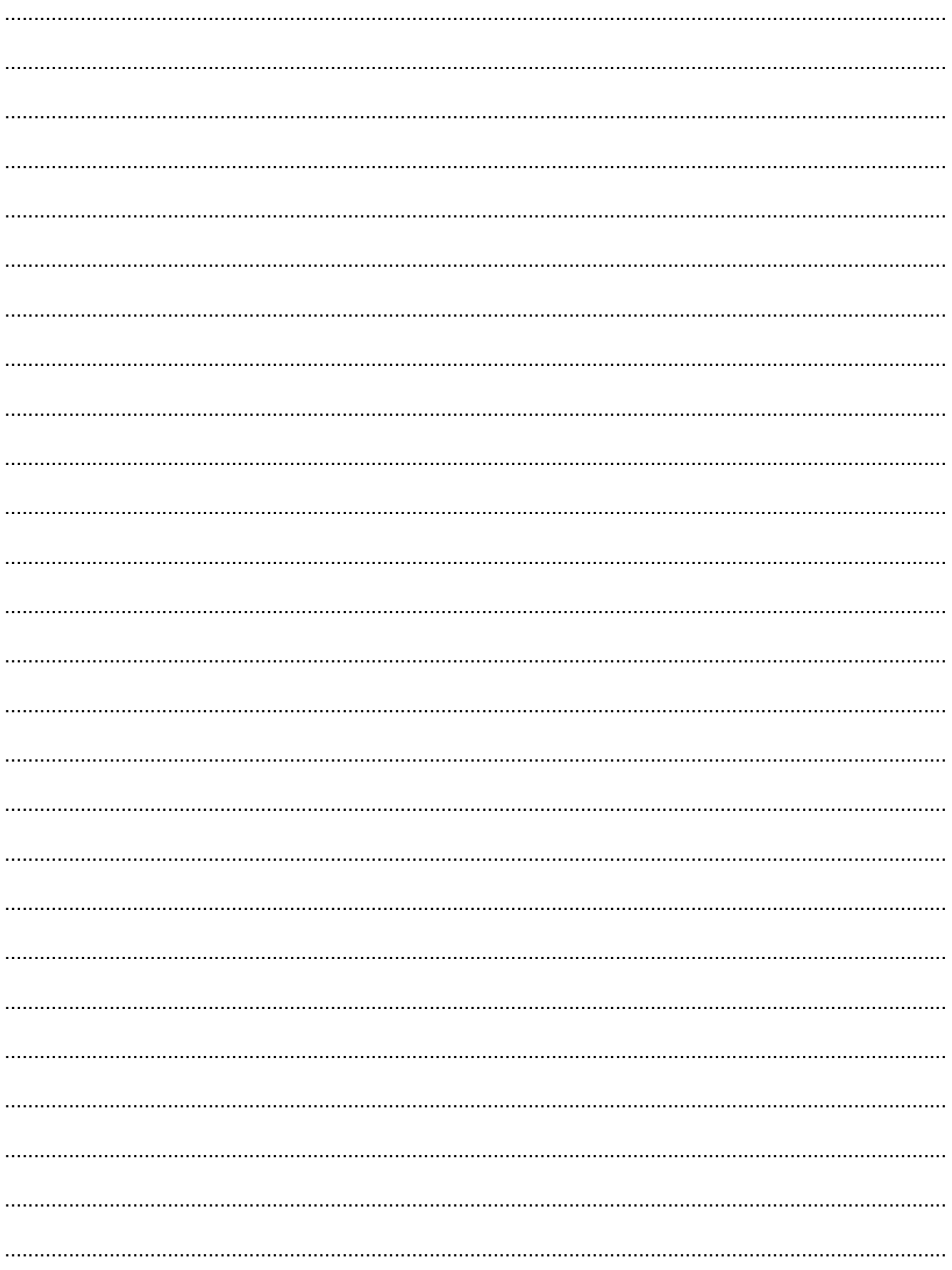

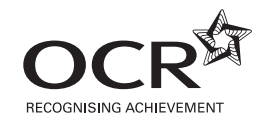

Permission to reproduce items where third-party owned material protected by copyright is included has been sought and cleared where possible. Every reasonable effort has been made by the publisher (OCR) to trace copyright holders, but if any items requiring clearance have unwittingly been included, the publisher will be pleased to make amends at the earliest possible opportunity.

OCR is part of the Cambridge Assessment Group. Cambridge Assessment is the brand name of University of Cambridge Local Examinations Syndicate (UCLES), which is itself a department of the University of Cambridge.

© OCR 2009